# mBank.pl

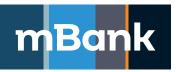

#### Appendix no. 4 to "mBank CompanyNet Customer's Access Rights Card"

## Documentation of parameters of the mBank CompanyNet system – explanations and footnotes

#### mBank CompanyNet System Customer's Access Rights Card, New definition

## a. Explanations:

## 2. Set up a holding structure:

In order to set up a holding structure with the participation of entities other than the customer, the customer has to provide the bank with documents which prove the customer's right to manage accounts of entities other than the customer (which are to be included in the holding structure), and the bank has to grant its consent in writing.

## 7. Appendices:

- 1/ Appendix no. 1 "mBank CompanyNet System User Card new definition of rights" with Appendices,
- 2/ Appendix no. 2 " Identification Card and Information on Personal Data Processing",
- 3/ Appendix No. 3 "Application for purchase of a certificate under the mBank CompanyNet system" (optional appendix),
- 4/ Appendix No. 4 "Documentation of parameters of the mBank CompanyNet system explanations and footnotes",
- 5/ Appendix No. 5 "Application for access to the notification service informing about refusal to execute orders submitted in the Internet electronic banking system",
- 6/ Appendix No. 6 "Card of individual settings of administrator approval methods".

## b. Footnotes:

- 1 Delete as appropriate.
- 2 Please complete this field only for existing mBank CompanyNet users, authorised to use the mBank CompanyNet system by another customer.
- 3 An employee of the bank checks the correctness and authenticity of the signature of the person authorised to collect the tokens against the specimen signature in the customer's specimen signature card for the bank account.

## mBank CompanyNet System User Card

## a. Explanations:

- 9. Custody module (The granting of rights to the Custody module requires additionally the completion of the Custody User Rights Card. In the case when the person is not an authorised mBank CompanyNet system user, the customer is obliged to file the mBank CompanyNet system user card, constituting the base to open the user account in the mBank CompanyNet system. Detailed information on providing the Custody functionality is provided by employee of the bank).
- 10. Developer Escrow Accounts module (to be granted authorizations to the Developer Escrow Accounts Module, the user needs to fill out the Authorization Card of the Developer Escrow Accounts service user. If the person is not a user of the mBank CompanyNet system, the customer is obliged to submit the mBank CompanyNet user card. Detailed information on provision of the service is given by the employee of the bank).

## 11. Appendices:

- 1/ Appendix no. 1 "Card of individual rights to the accounts and payment instructions" (optional appendix),
- 2/ Appendix no. 1 "Authorization scheme card".

## b. Footnotes:

- 1 Marked field refers only to the customers of the holding structure.
- 2 Please complete this field only for existing mBank CompanyNet users, authorized to use the mBank CompanyNet system by another customer.
- 3 Concerns accounts of customers and accounts made available to customers by the bank under specific conditions. This refers also to point 3.2 and 3.3.
- 4 Functionality tied to the reports.
- 5 If you mark this field please specify the account numbers and entitlements to the indicated accounts and payments instructions on Card of individual rights to the accounts and payment instructions. If you complete the Card of Rights to the accounts and payment instructions do not mark fields 3.2 3.3.
- 6 This field should be completed in consultation with the bank's employee.
- 7 The granting of rights requires the completion of the "Identification Card and Information on Personal Data Processing" for each FX user. Detailed information on providing the FX functionality is provided by employee of the bank.
- 8 If the customer selects option C "Conclusion", authorisations to V "View" and to conclude transactions by phone are automatically granted.
  9 Functionality tied to the reports.
- 10 The management of prepaid cards and prepaid card instructions are made available to the Customer only upon the Customer's explicit request (in agreement with the Bank's employee).

## Card of individual rights to the accounts and payment instructions

#### a. Footnotes:

1 Please complete this field only for existing mBank CompanyNet users, authorized to use the mBank CompanyNet system by another customer.

## **Authorisation Scheme Card**

## a. Explanations:

#### 4. Appendices

Appendix no. 1 "Account Authorisation Limit Card, New definition" (optional appendix).

## b. Footnotes (Applies to Authorisation Scheme Card, Modification of definition):

1 In the case of modification involving the adding of new user, this field should be completed in consultation with the bank's employee.

## Application for purchase of a certificate mBank CompanyNet

#### a. Footnotes:

- \* The field to be filled only by users already active in the mBank CompanyNet system.
- \*\* Applies to the installation of certificates and the required configuration of customer's workstations performed by an employee of the bank or a representative of the certification center.

## Application for access to the notification service informing about refusal to execute orders submitted via the Internet electronic banking system

## a. Footnotes:

- 1 Delete as appropriate.
- 2 Delete if not applicable.
- 3 Delete on the customer's copy of the Application form.

## Instruction to make the file converter available

## 1. Footnotes:

- 1 To be filled out by the Customer.
- 2 To be filled out by the Customer upon earlier consultation with an employee of the bank.
- 3 An mBank CompanyNet user is a contact person on the part of the customer.